4 мая 2020, 09:15

## **Сегодня последний день, когда можно продлить рабочий пропуск**

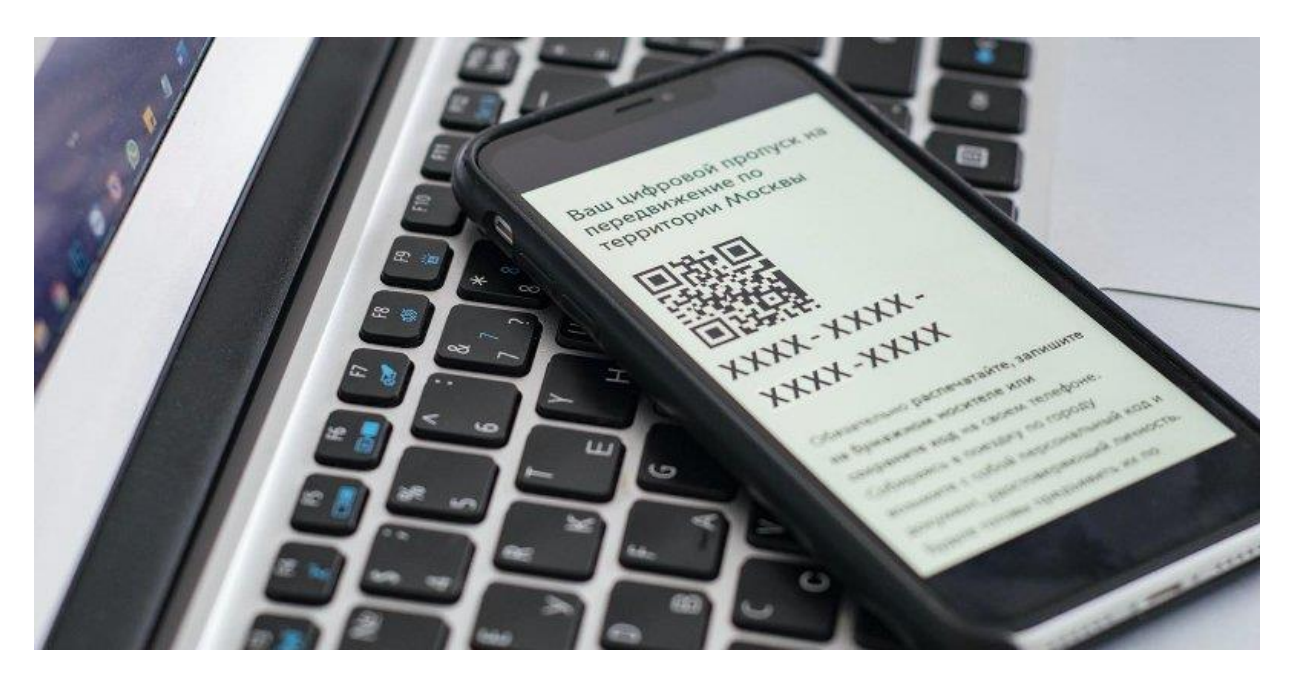

**Сделать это можно на портале mos.ru, отправив СМС специального формата на номер 7377 или позвонив в единую справочную службу Правительства Москвы по номеру: +7 (495) 777-77-77.**

Цифровые пропуска были автоматически продлены до 4 мая. Если человек планирует пользоваться рабочим пропуском и дальше, то ему необходимо продлить пропуск или сделать новый. Действовать он будет по 11 мая (включительно).

## **[Получить новый цифровой пропуск](https://login.mos.ru/sps/login/methods/password)**

## **[Продлить цифровой пропуск](https://nedoma.mos.ru/?prolongation)**

## **[Проверить пропуск и внести изменения](https://nedoma.mos.ru/?edit)**

Для продолжения поездок на основании служебного удостоверения, в том числе с использованием буквенно-числового кода, не нужно предоставлять

дополнительные сведения или изменять ранее представленные, за исключением случаев, когда такие сведения требуют актуализации.

До 11 мая продлен срок действия временных ограничений в Москве. Изменения коснулись и владельцев автомобилей с иностранными номерами. Так, физическому лицу для передвижения по городу нужно будет сообщить фамилию, имя, отчество, дату, место рождения, адрес регистрации на территории России, контактный номер телефона (принадлежащий оператору связи, осуществляющему свою деятельность на территории Российской Федерации) и адрес электронной почты. Юридическим лицам, являющимся собственниками транспортного средства, нужно указать наименование организации, данные об адресе ее регистрации, идентификационный номер налогоплательщика или его аналог.

К тому же необходимо сообщить серию и номер регистрационного документа транспортного средства, приложить фотографии его лицевой и тыльной сторон, а также фото водительского удостоверения.

Владельцы зарегистрированного в другой стране автотранспорта, оформившие цифровой пропуск до 30 апреля, для продолжения его использования должны 4 мая сообщить дополнительную информацию на официальном сайте Мэра Москвы (если есть регистрация в личном кабинете).

Порядок оформления цифровых пропусков для разовых поездок остается прежним. Их можно получить два раза в неделю, а для поездок в медицинские учреждения и волонтерской деятельности — ежедневно.

Поездки по Москве на личном или служебном транспорте, который не включен в реестр, сейчас не допускаются. К административной ответственности за это нарушение будут привлекать собственников машин. Проверить, включен ли автомобиль в реестр, **[можно онлайн](https://www.mos.ru/covid-19-deptrans/)**.

С 15 апреля для поездок по Москве и Московской области на личном и общественном транспорте необходим цифровой пропуск. Это специальный код, состоящий из цифр и букв. Оформить пропуск можно бесплатно тремя способами: онлайн, с помощью СМС или по телефону. Для получения цифрового пропуска на портале mos.ru нужно авторизоваться, выбрать соответствующую услугу, ввести необходимые данные и подать заявку.

Если доступа к порталу нет, можно отправить СМС специального формата на номер 7377 или позвонить в единую справочную службу Правительства Москвы по номеру: +7 (495) 777-77-77. Цифровой пропуск необходимо сохранить (сделать скриншот на телефоне, получить на электронную почту, распечатать или записать на бумаге) и брать с собой при передвижении по городу. Также при себе надо иметь документ, удостоверяющий личность.

Для проверки и привязки транспортной карты «Тройка» к цифровому пропуску воспользуйтесь сервисом на сайте «Московский транспорт». Чтобы проверить, разрешено ли использование транспорта для передвижения по Москве и Московской области, нужно ввести номер ТС в специальную электронную форму.